#### Capturing network traffic

#### An introduction to Ethereal and Tcpdump

Jon-Olov Vatn

## Network sniffers

- Purpose of using them
	- Educational
	- Troubleshooting
	- Network measurements and analysis
	- Eavesdropping data communication
- Common tools
	- Ethereal (graphical), http://www.ethereal.com
	- Tcpdump (console), http://www.tcpdump.org

## Ethereal (graphical)

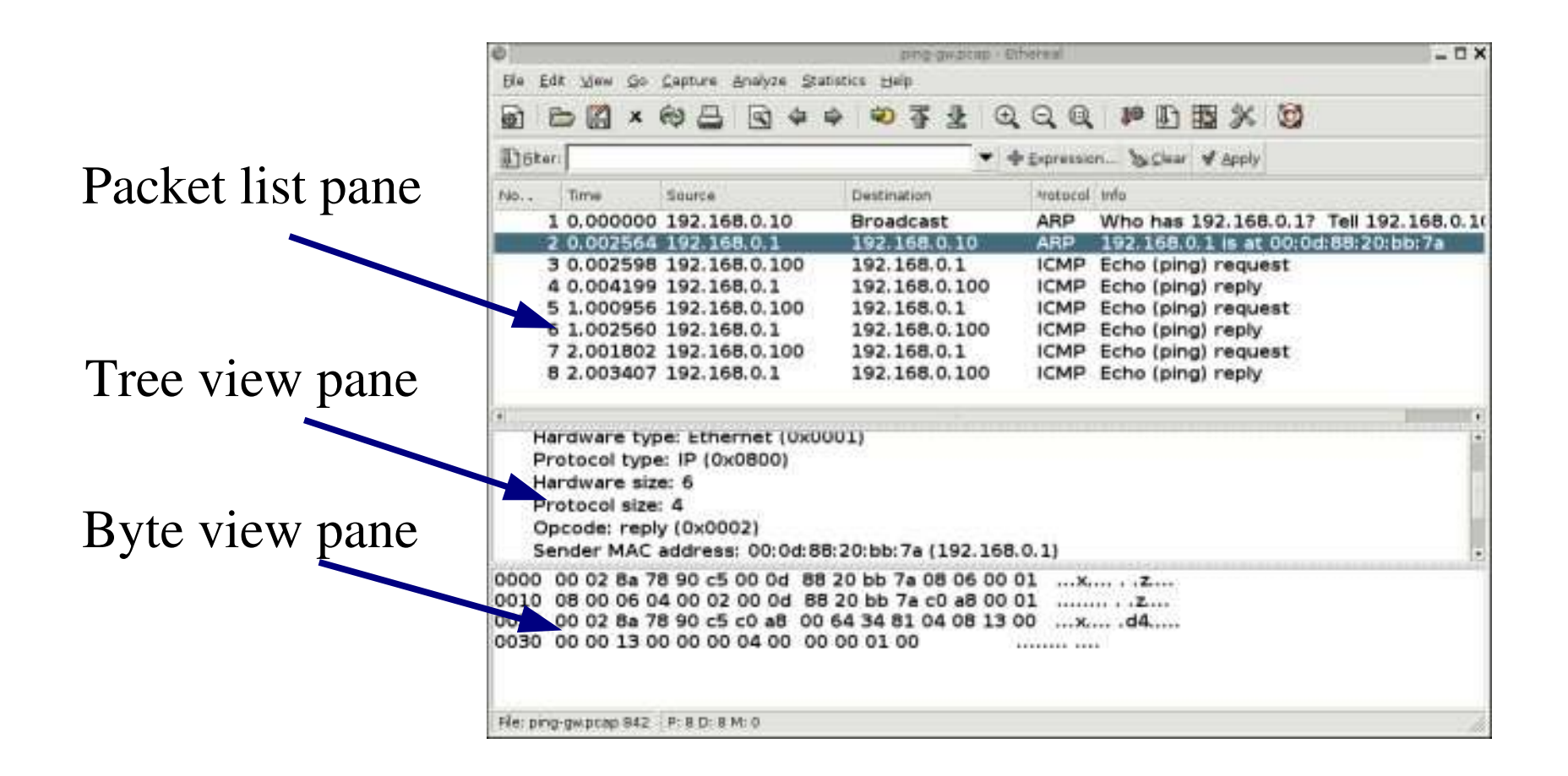

## Tcpdump (console)

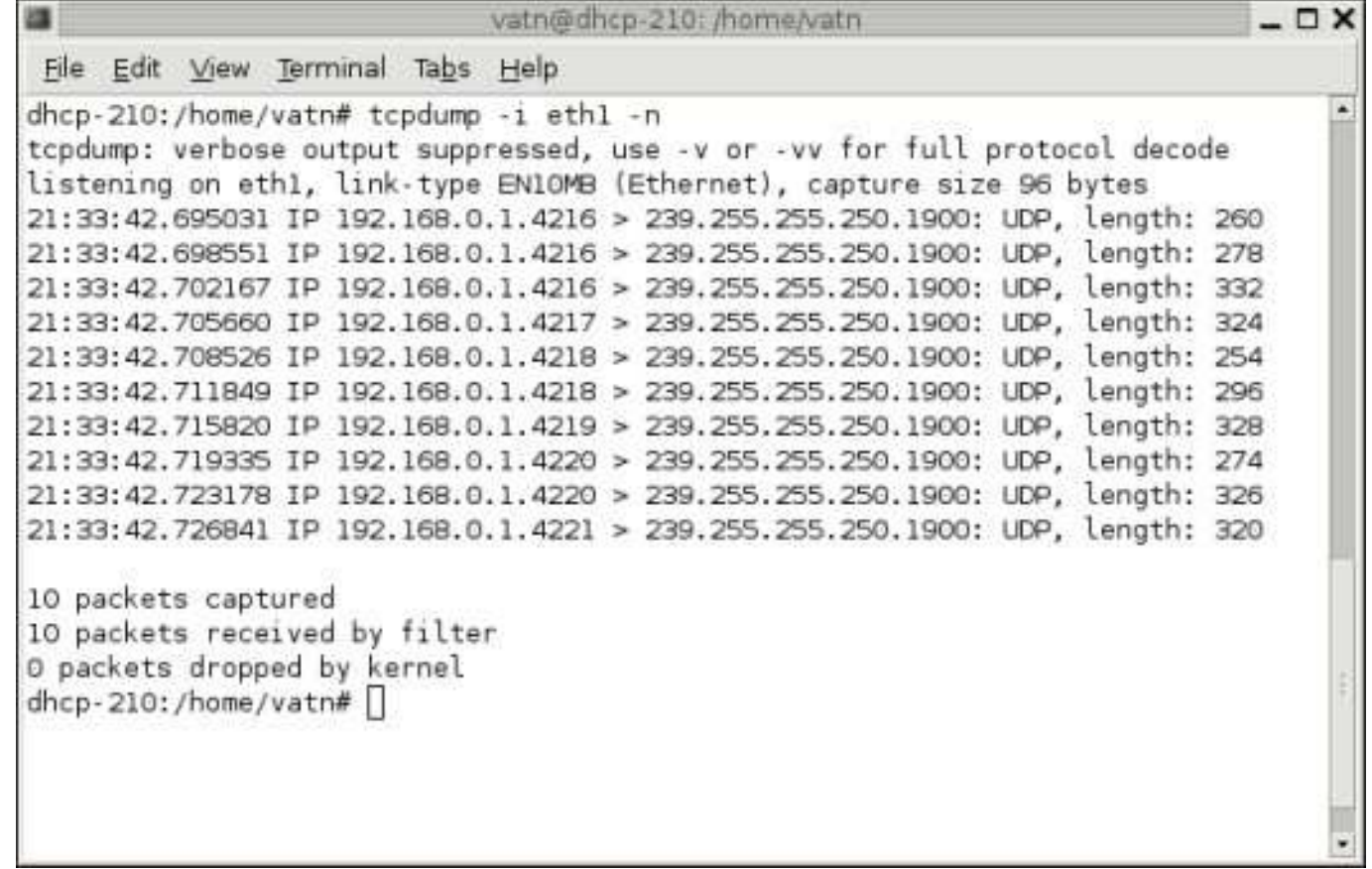

# A simple example

- Alice likes to "ping" Bob
- What packets will we see?
- Encapsulations
	- Have a look at the link layer headers!
	- Have a look at the higher layers!
- [file: ping-gw.pcap]

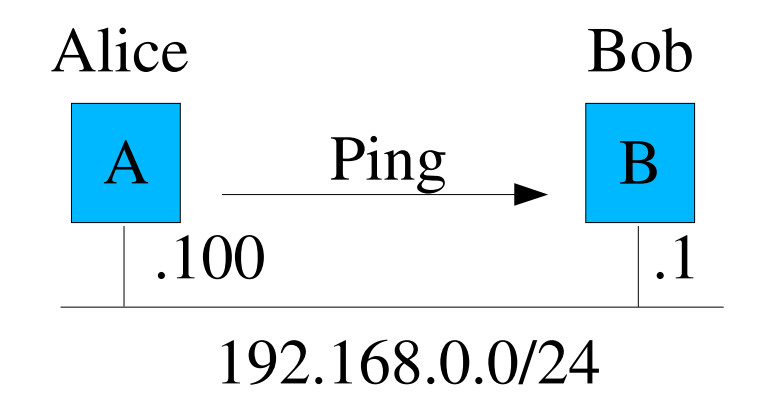

## Filtering out relevant traffic

Capture filters:

- Smaller files
- "Tcpdump"-syntax,
- See ethereal "help" or "man tcpdump" for more info

[live capture]

Display filters:

- Displays a subset of the captured data
- "Ethereal" has its own syntax, see ethereal "help"

[apply display filter]

# Observing DNS traffic

- Example: Testing if DNS look-up is faster the  $2<sup>nd</sup>$  time. (My home network, WLAN router attached via ADSL to ISP)
- First test: looking up "www.it.kth.se"
	- Files: [dns1.pcap, dns2.pcap]
	- Surprise, no caching effect was observed. Strange!
- Second test: looking up "www.whitehouse.gov"
	- File: [dns-whitehouse.pcap]
	- The delay was even larger the  $2<sup>nd</sup>$  time. For further investigation!!

# Example with DHCP traffic

- Dynamic Host Configuration protocol (DHCP, RFC 2131) enables a host to dynamically acquire an IP address as well as other relevant paramenters from a DHCP server.
- 4-way message exchange (Discover, Offer, Request, and Reply)
	- Should be fast, right?
	- Will we see additional messages?

Files [dhcp-linux.pcap, dhcp-winxp.pcap]

## Analyzing measured data

Commonly one wants to analyze measured data, compute delays, calculate statics etc.

Many alternatives exist:

- Scripts (perl, awk)
- **Spreadsheets**
- Network analysis tools, e.g., "tcptrace". See tcpdump and ethereal pages for more info. Time-sequence plot created by

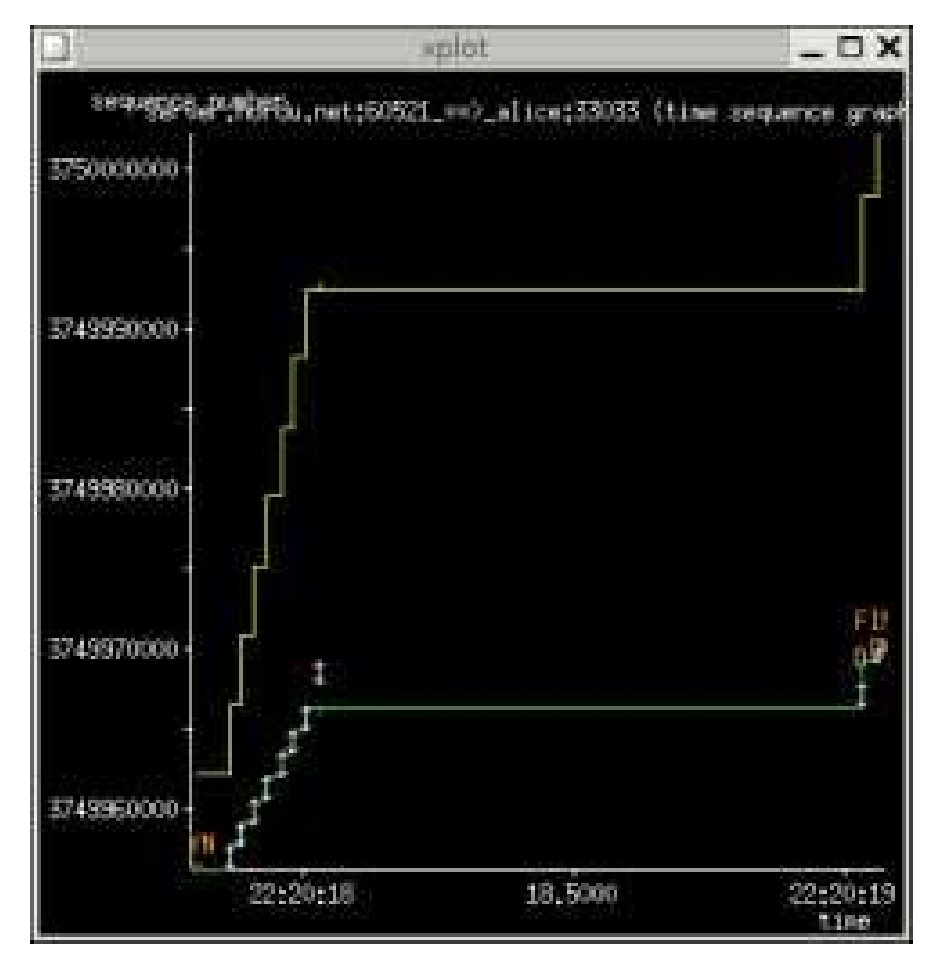

tcptrace and displayed by xplot

# Eavesdropping attacks

- Do you send confidential information in clear-text?
- Network security is important, in particular when sending data over wireless links.

File: [web-mail.pcap]

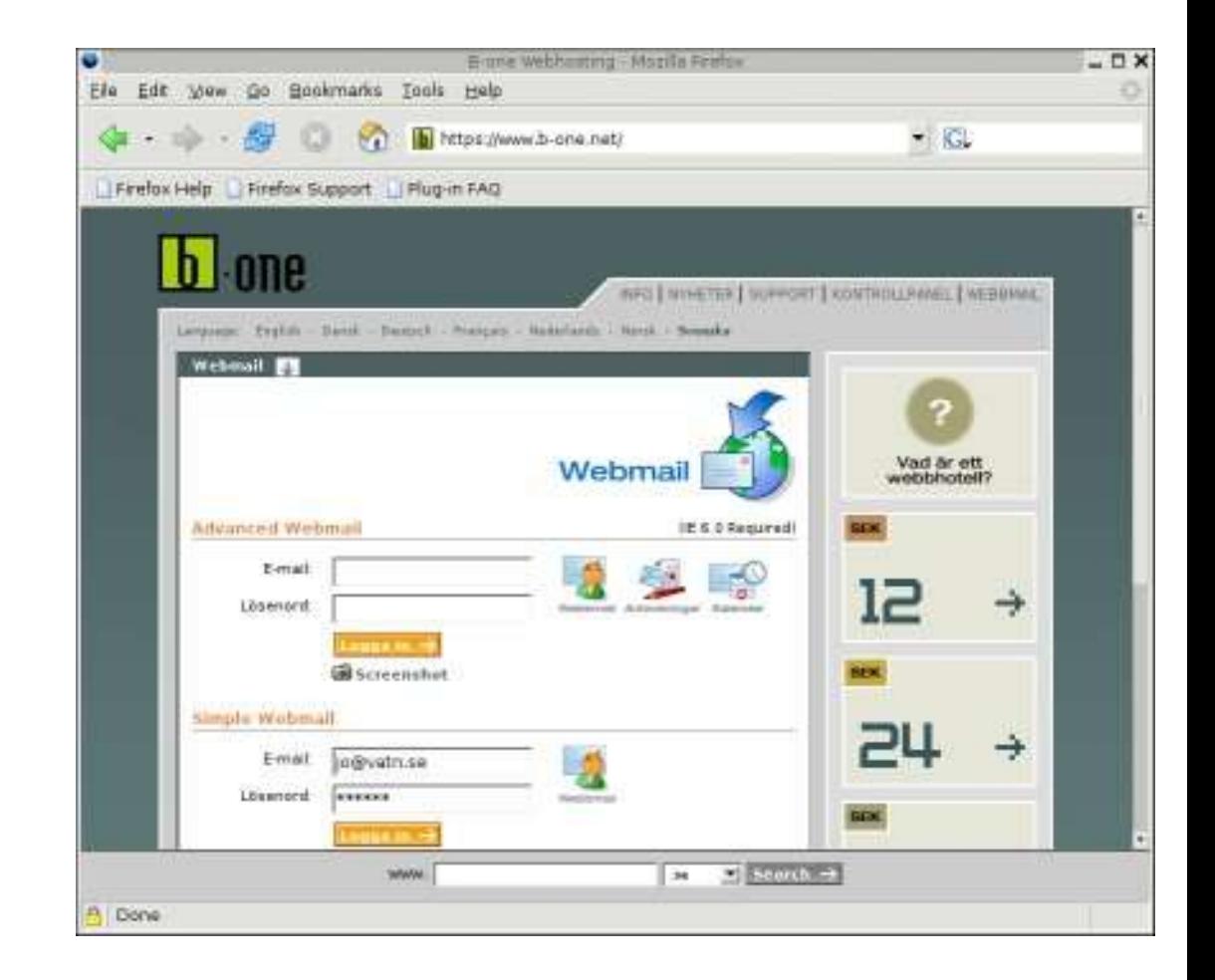